# **FTM Simulations**

**Yasser Maghrbi** 29/07/2020

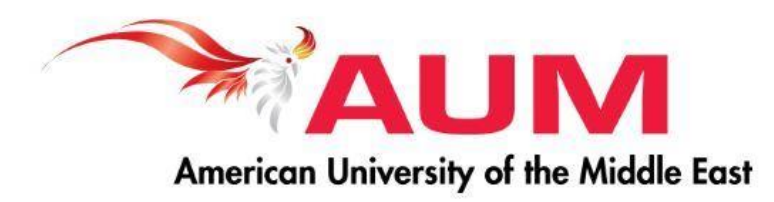

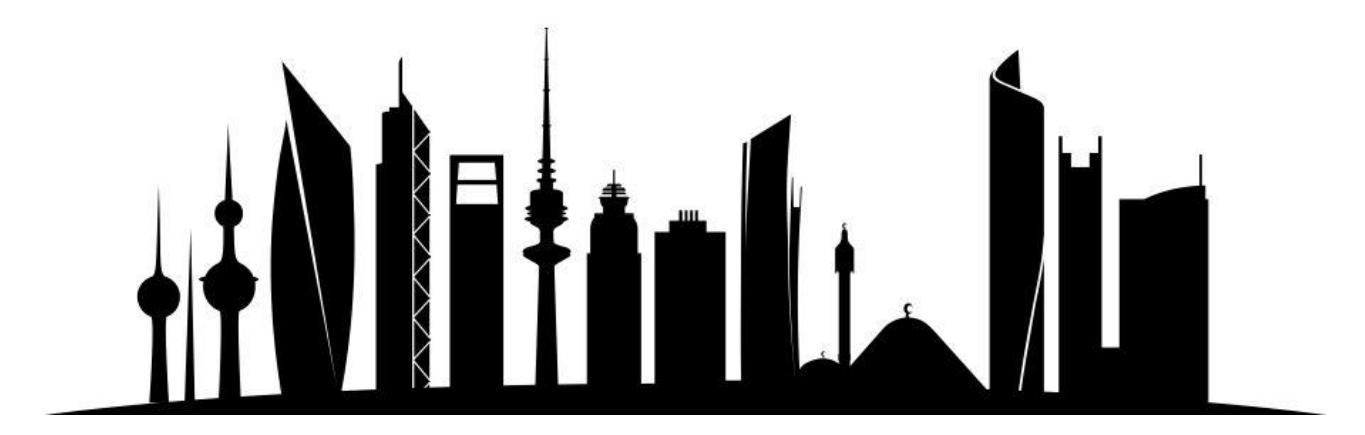

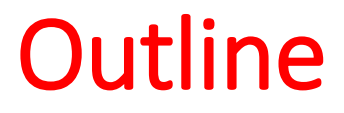

- 1. Setup and simulations
- 2. Gain
- 3. Time resolution
- 4. Efficiency
- 5. Challenges and future work

## 1- Setup and simulations

- Field map with ANSYS
- Garfield++ simulations with HEED: 50 GeV/c muons coming downward in Ar/CO<sub>2</sub>:70/30.
- 2000 simulated events for each configuration.
- Time resolution determined by the time of the fastest drifting primary ionization electrons.
- Tested different hole diameters as proposed in successive prototypes

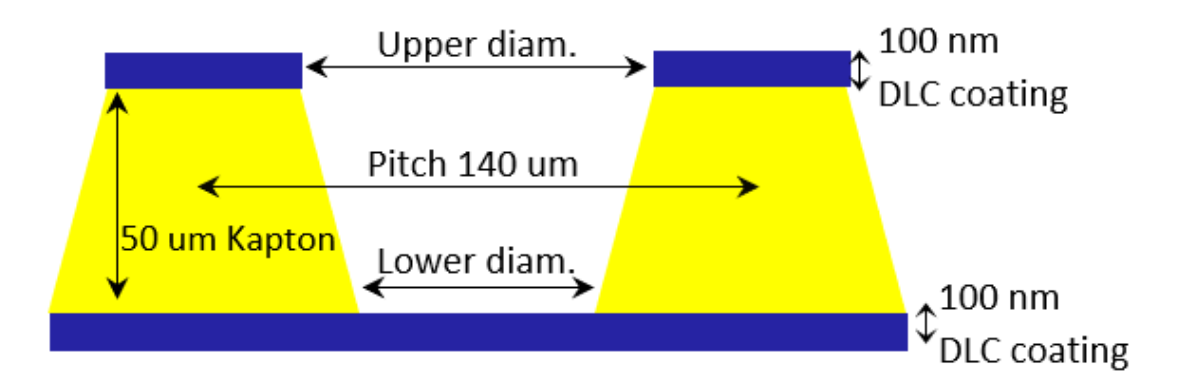

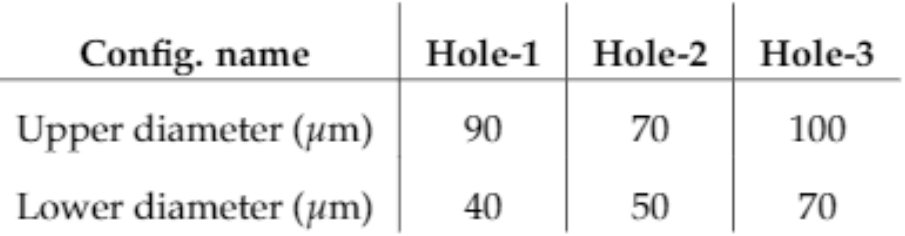

#### 2- Gain vs. drift field

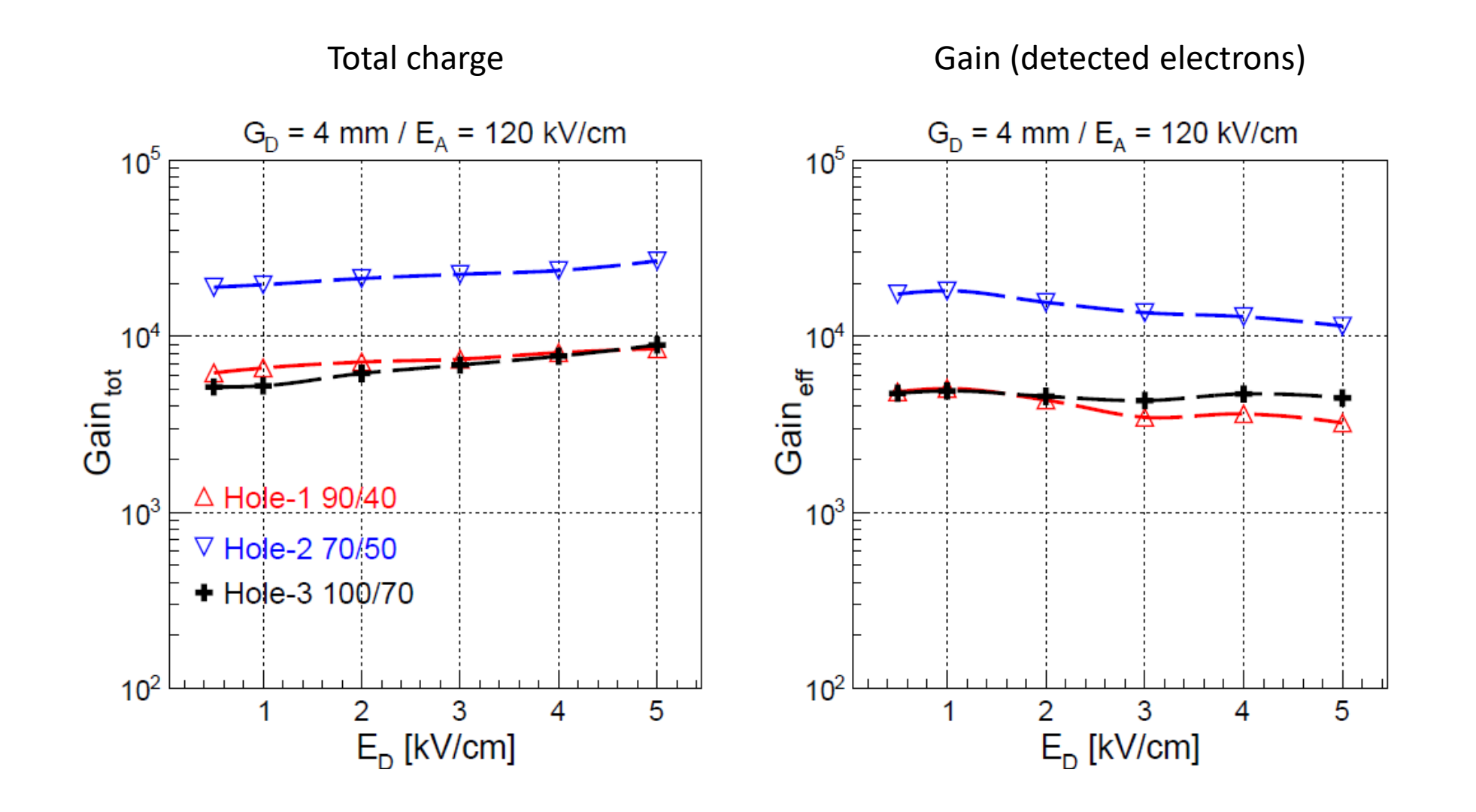

### 2- Gain vs. amplification field

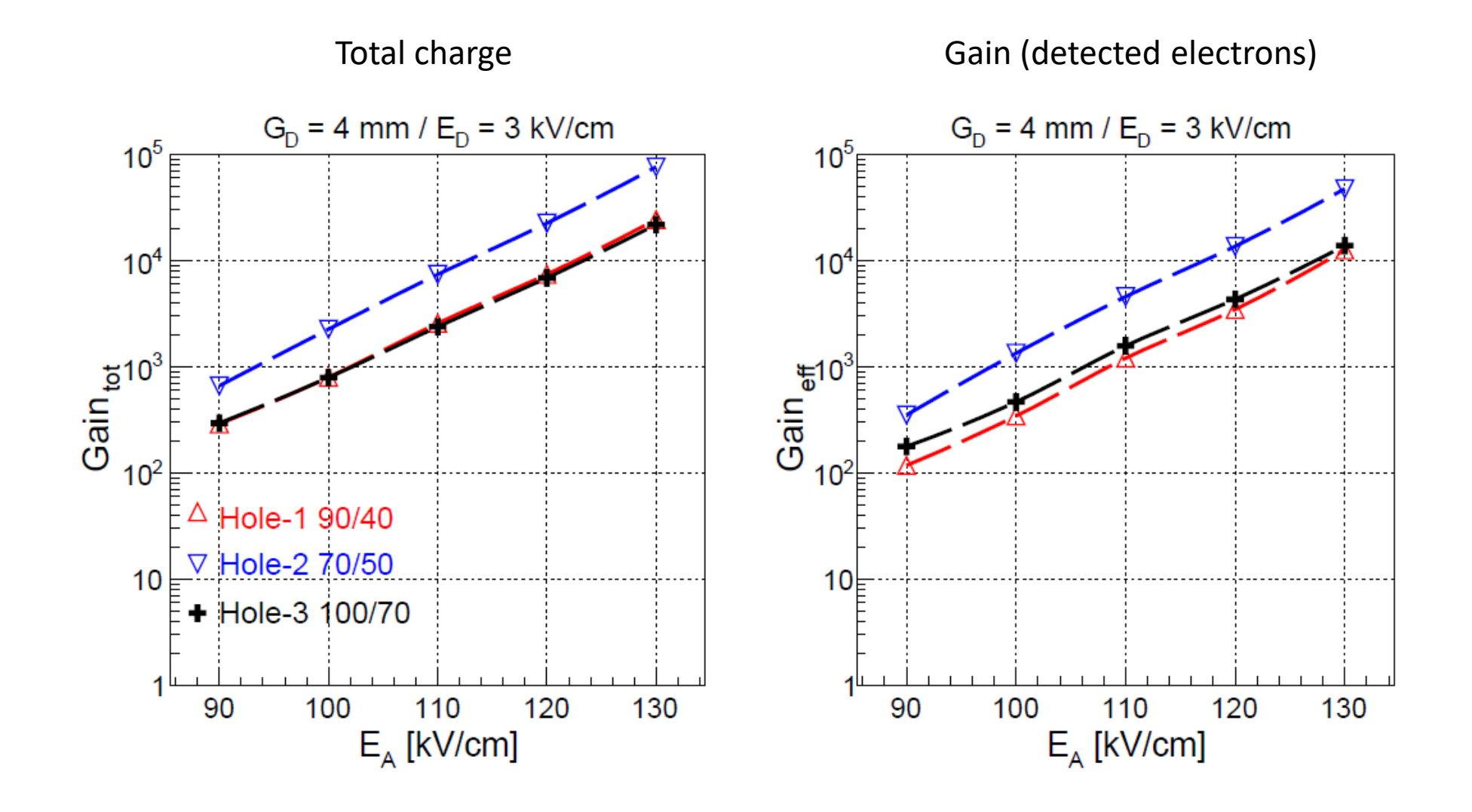

5

#### 3- Time resolution

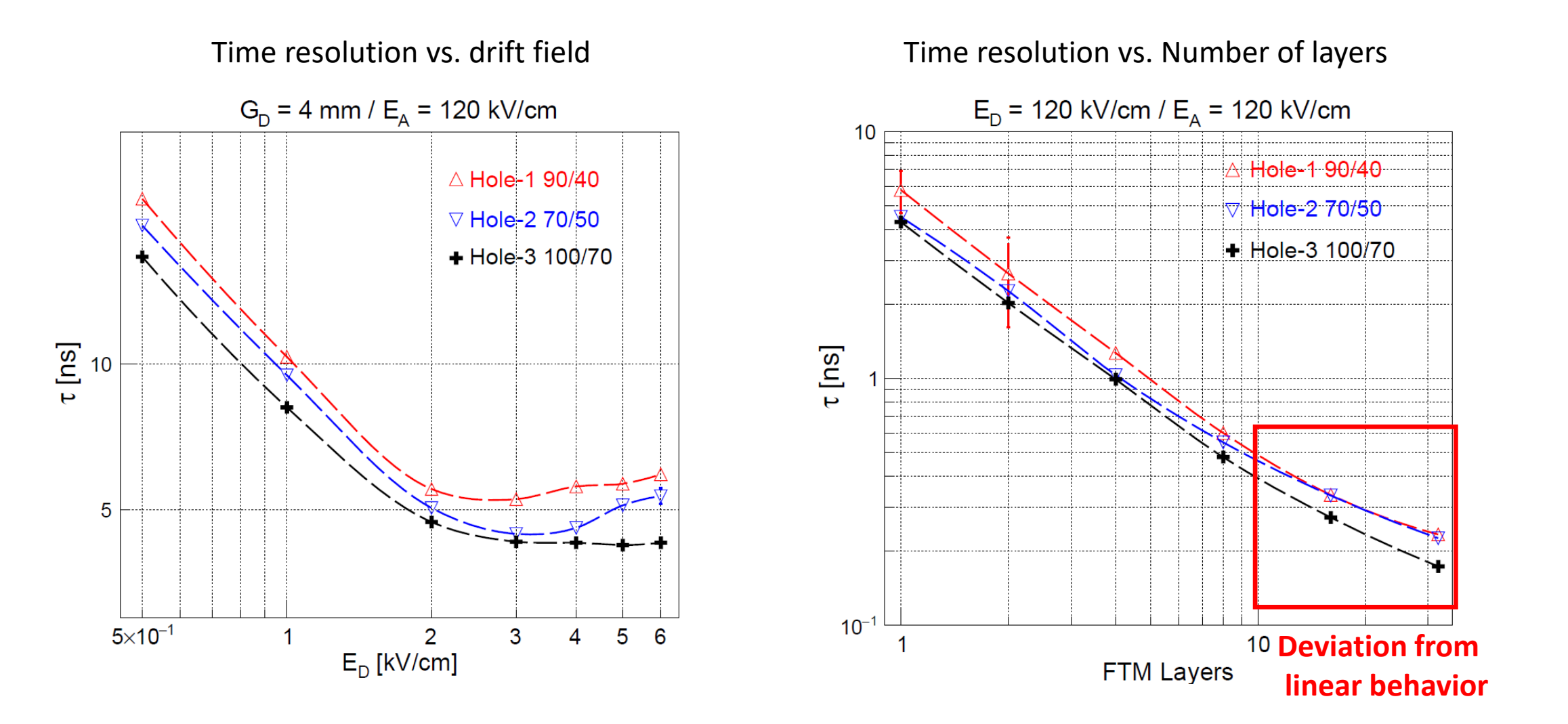

### 4- Efficiency vs. drift field

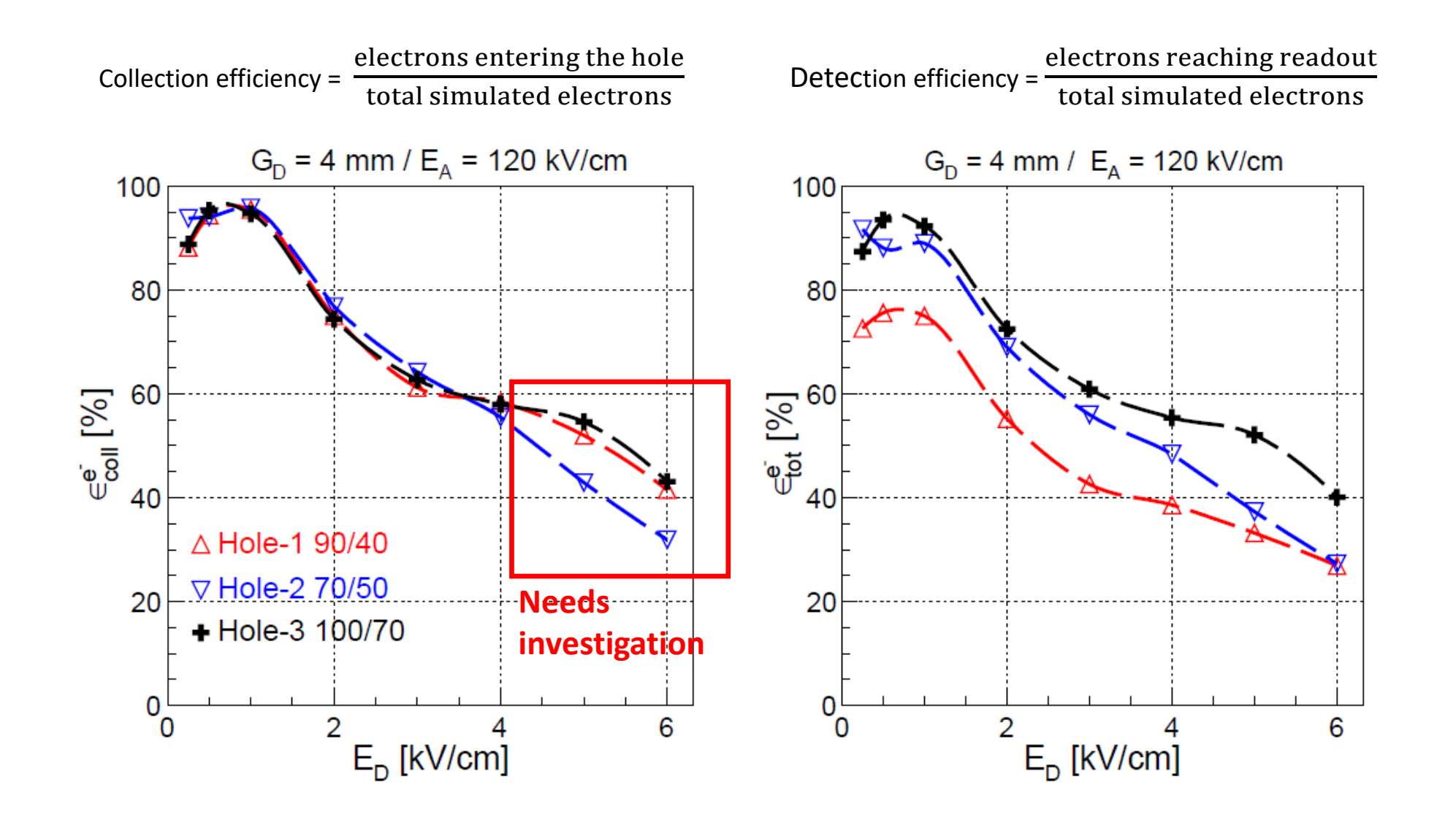

## 4- Efficiency vs. amplification field

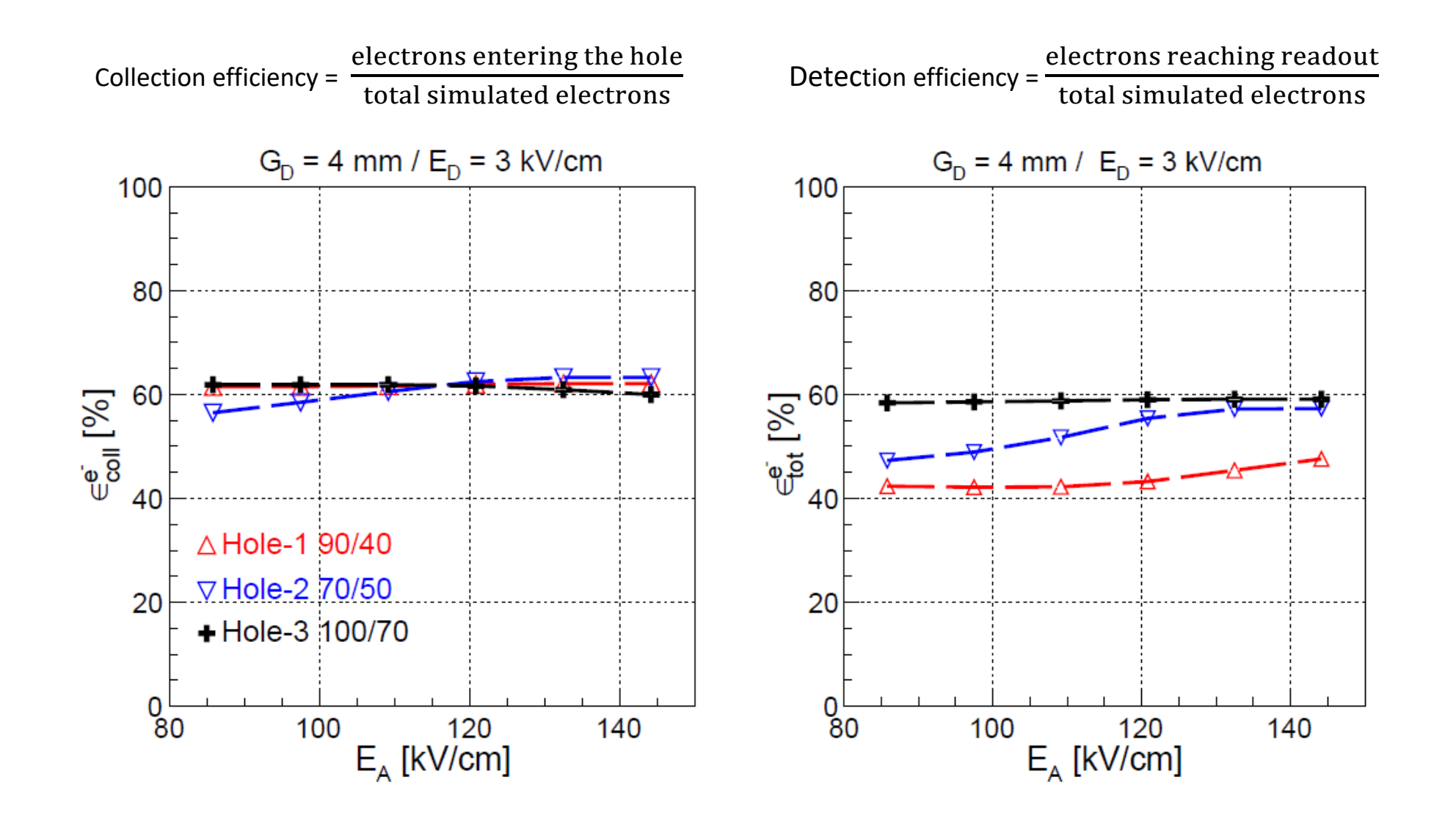

## 4- Global detector efficiency

- Collection efficiency of primary ionization electrons produced by the passage of a 50 GeV/c muons in Ar/CO<sub>2</sub>:70/30, as a function of the FTM gap size.
- Compared with theoretical maximum expected from the Poisson distribution (3.3 cls/mm).
- The decrease in efficiency at smaller gaps can explain the deviation in time resolution

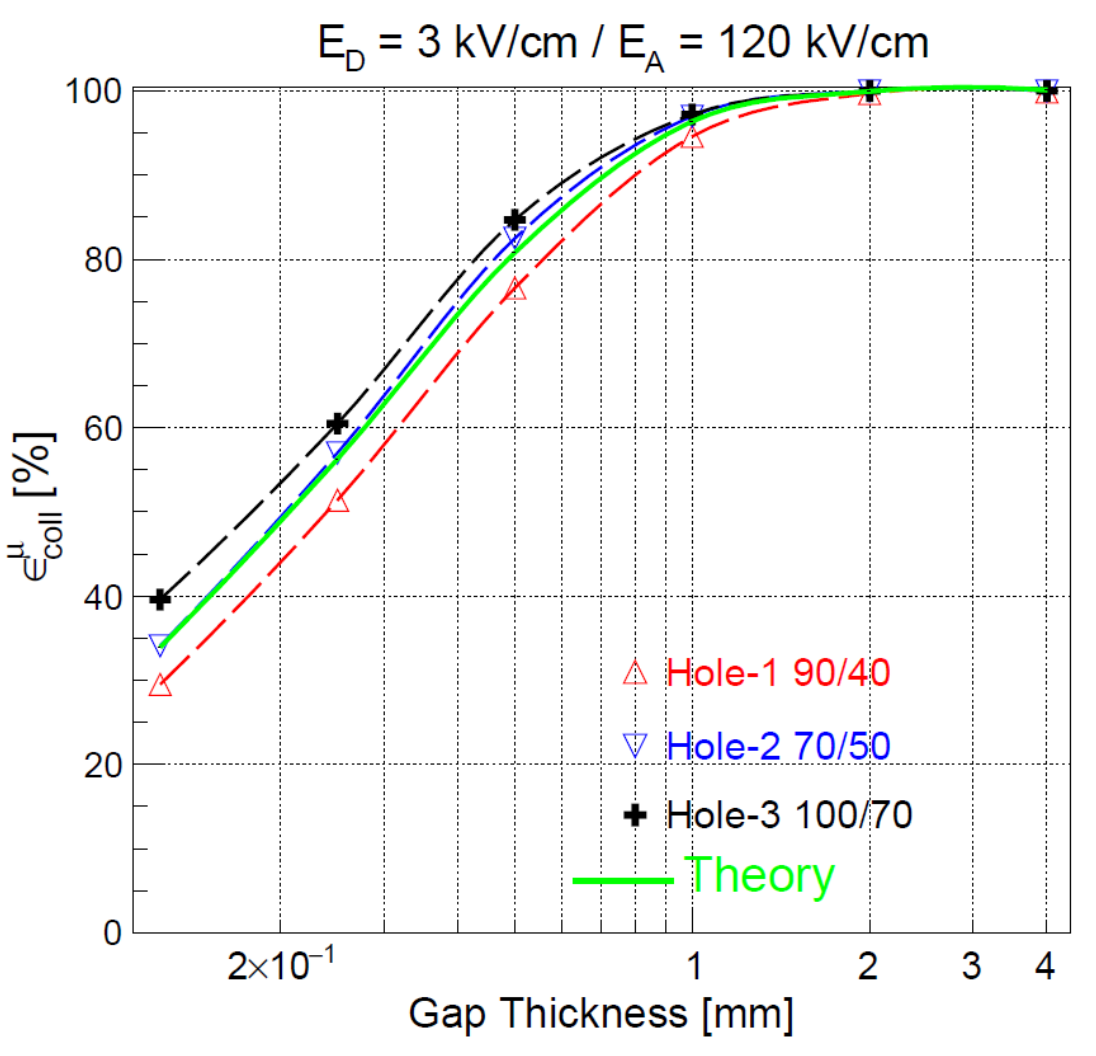

## 5- Challenges and future work

- ❖ Understand efficiency and investigate effects related to hole diameters:
	- $\triangleright$  It seems both top and bottom diameters affect the efficiency
	- $\triangleright$  The top diameter impacts on the way electron drift on the hole
	- $\triangleright$  Does the bottom diameter affect the electric field inside the hole?
	- $\triangleright$  Extract field intensity from the field map and compare it for different hole diameters
- ❖ Make new simulations with updated geometry